# **Aide pour une Complémentaire Santé – ACS**

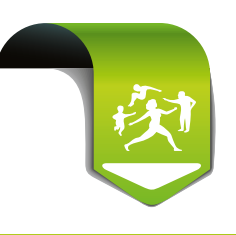

**Comment facturer le tiers-payant intégral ?**

## **Qui est concerné ?**

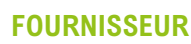

### **Un patient**

- qui bénéficie de l'Aide pour une Complémentaire Santé (ACS)
- qui a souscrit un *contrat complémentaire santé sélectionné par le Ministère de la Santé\**

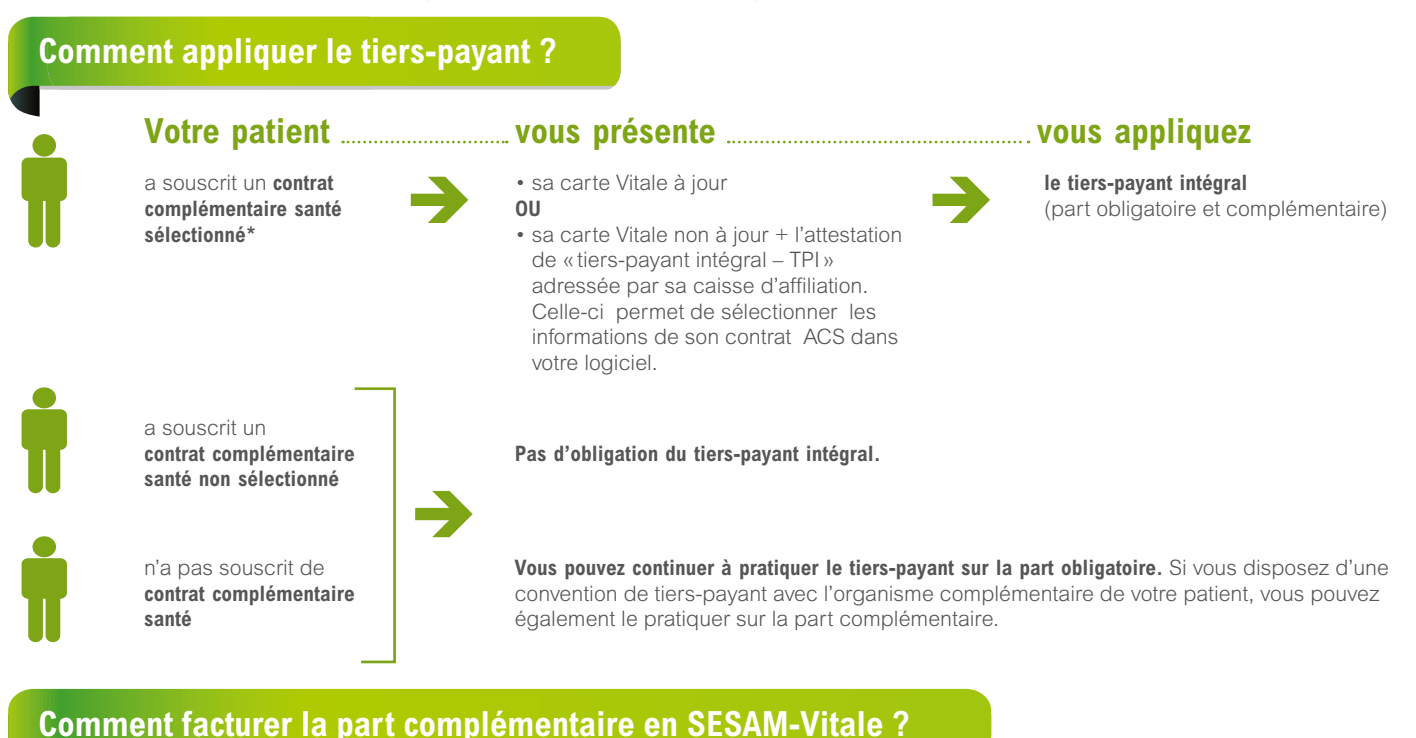

Dans votre logiciel de facturation à jour, vous pouvez paramétrer la modalité de paiement liée à votre situation.

Vous souhaitez

u  Paramètre à cocher

disposer d'un *interlocuteur unique*  et vous ne facturez ni équipement d'optique ni audioprothèse

£*« paiement coordonné par l'AMO »*

Les montants sont calculés sur la base suivante \*\* : 100% de la base de remboursement pour tous les soins.

Les parts obligatoire et complémentaire vous sont versées sous 7 jours maximum, en un paiement unique par la caisse d'affiliation du régime obligatoire de votre patient. Le retour d'information suit la même modalité qu'aujourd'hui.

Vous souhaitez conserver une *relation directe avec des organismes complémentaires ou vous facturez des équipements d'optique ou des audioprothèses\*\*\** 

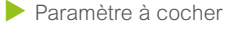

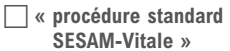

La part obligatoire est réglée par la caisse d'affiliation de votre patient, selon les délais régis par votre convention.

L'organisme complémentaire du patient vous règle le montant de la part complémentaire transmise directement -DRE- ou via un organisme concentrateur technique -OCT- (FSE enrichie avec autorisation d'éclatement) selon les délais habituels.

#### *Pré-requis :*

- •tables de conventions avec les complémentaires à jour
- présentation par votre patient du support de droit de son organisme complémentaire.

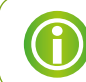

*1*

*2*

À tout moment, vous pouvez modifier le choix du dispositif de tiers-payant dans votre logiciel de facturation (choix 1 ou 2). Si votre logiciel n'est pas à jour, contactez votre éditeur de solution FSE.

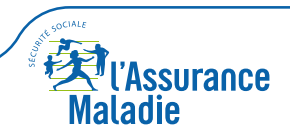

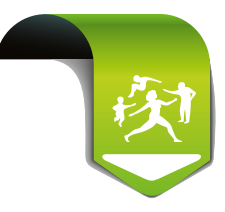

## **Vous n'êtes pas équipé d'un logiciel SESAM-Vitale mais vous télétransmettez en norme B2**

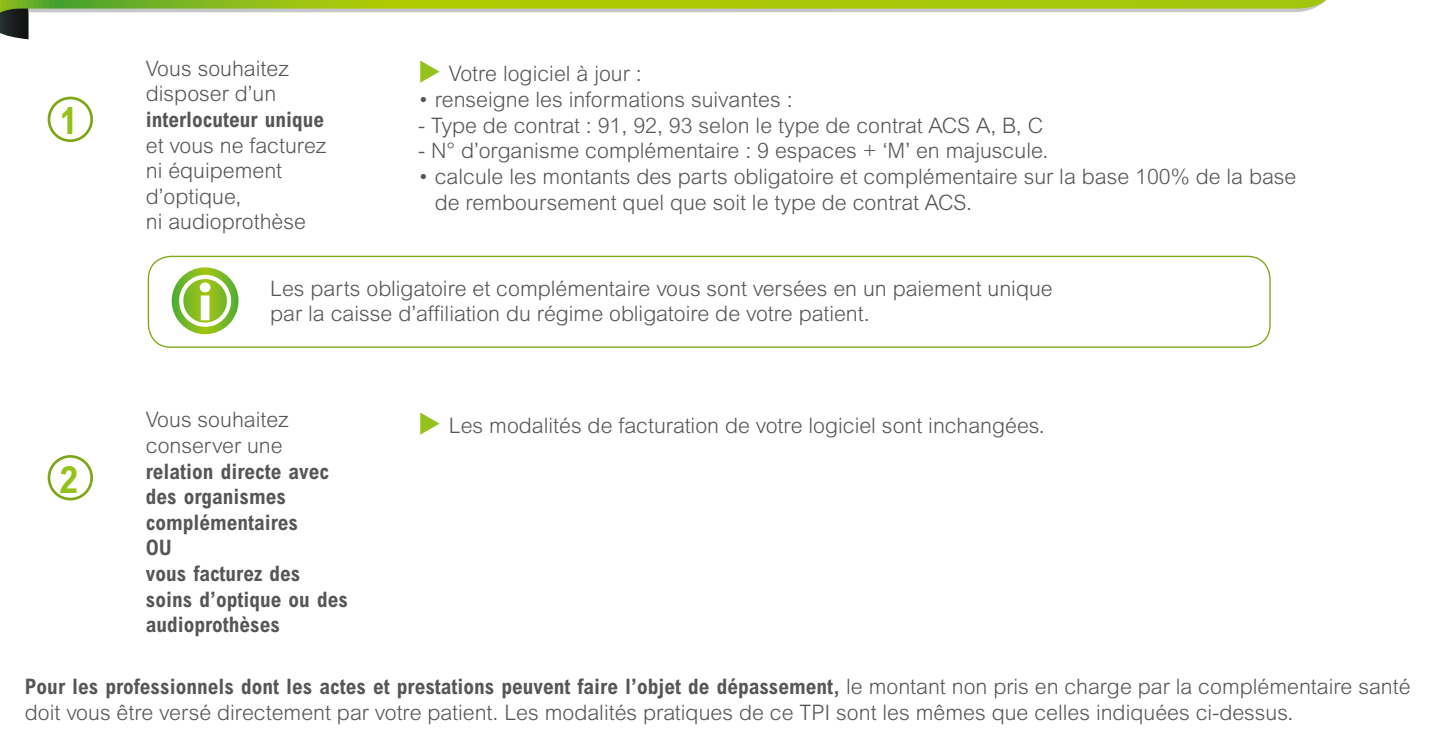

Si votre logiciel n'est pas à jour, contactez votre éditeur de télétransmission B2.

## *Vous êtes dans l'impossibilité d'effectuer une télétransmission*

u  *Votre patient bénéficie du tiers-payant intégral et il vous a présenté son attestation TPI ainsi que sa carte Vitale.* Vous pouvez lui faire bénéficier du tiers-payant intégral en cochant les cases « L'assuré n'a pas payé la part obligatoire » et « L'assuré n'a pas payé la part complémentaire » dans la zone « Paiement » de la feuille de soins.

u *Votre patient vous présente uniquement son attestation tiers-payant pour la part obligatoire (hors part complémentaire),* anciennement appelé « tiers-payant social ».

u *L'envoi de la feuille de soin papier s'effectue auprès de la caisse d'assurance maladie de votre patient selon les modalités habituelles.*

- \* Pour votre information : liste disponible sur info-acs.fr et sur ameli.fr`
- Pour les professionnels dont les actes et prestations peuvent faire l'objet de dépassement, le montant non pris en charge par la complémentaire santé doit être versé directement par votre patient.
- \*\*\* Vous facturez des équipements d'optique ou des audioprothèses : dans ces cas, seule la procédure standard SESAM-Vitale convient. Aucun paramétrage de votre logiciel n'est donc nécessaire. Votre solution FSE à jour vous permet de gérer automatiquement le règlement des parts obligatoire et complémentaire, sous réserve d'avoir signé une convention avec l'organisme complémentaire de votre patient.

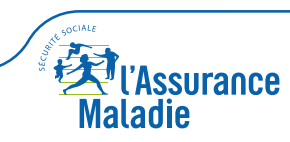